## **Exhibit 5**

## **ATMCONCEPTS,INC.**

**191 Lost Lake Lane Campbell, CA 95008**

**Phone: 800-299-3035 Email: service@atmconcepts.com**

## Relocation/TID De-Activation

**De-Installation – Self-Audit De-Activating A TID** 

Terminal ID (TID)

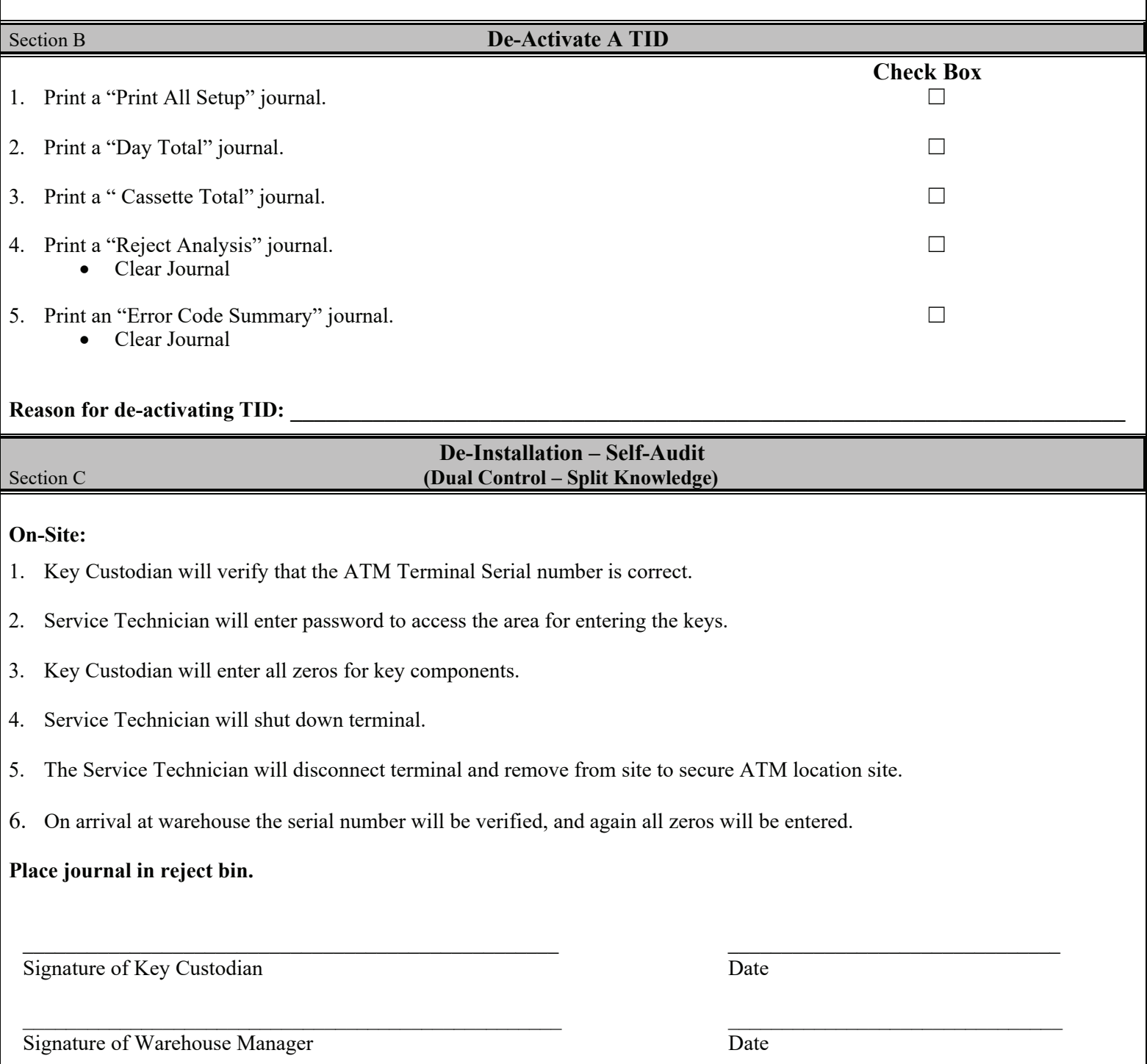